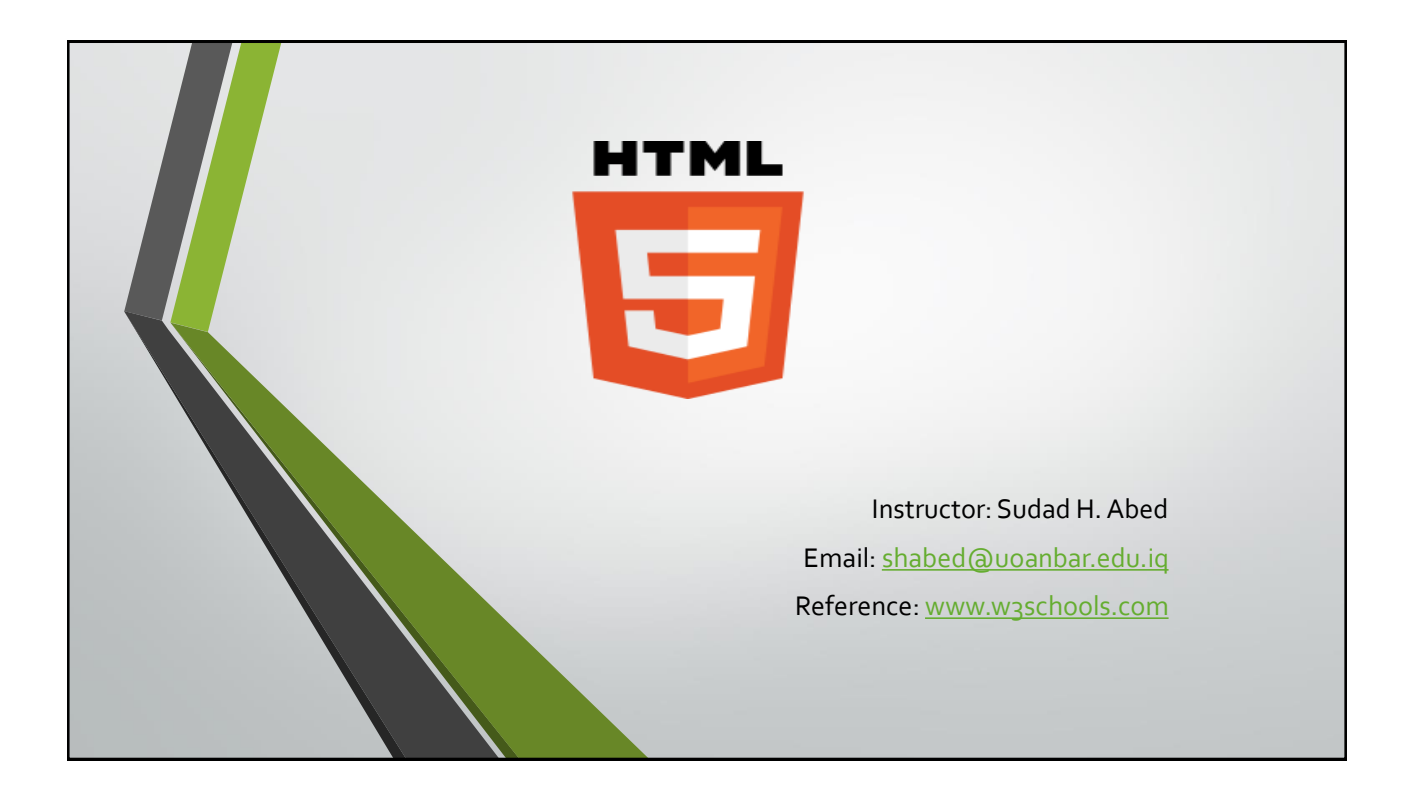

#### What is HTML?

- **- HTML is the standard markup language for creating Web pages.**
- HTML stands for Hyper Text Markup Language.
- HTML describes the structure of Web pages using markup.
- HTML elements are the building blocks of HTML pages.
- HTML elements are represented by tags.
- HTML tags label pieces of content such as "heading", "paragraph", "table", and so on.
- Browsers do not display the HTML tags, but use them to render the content of the page.

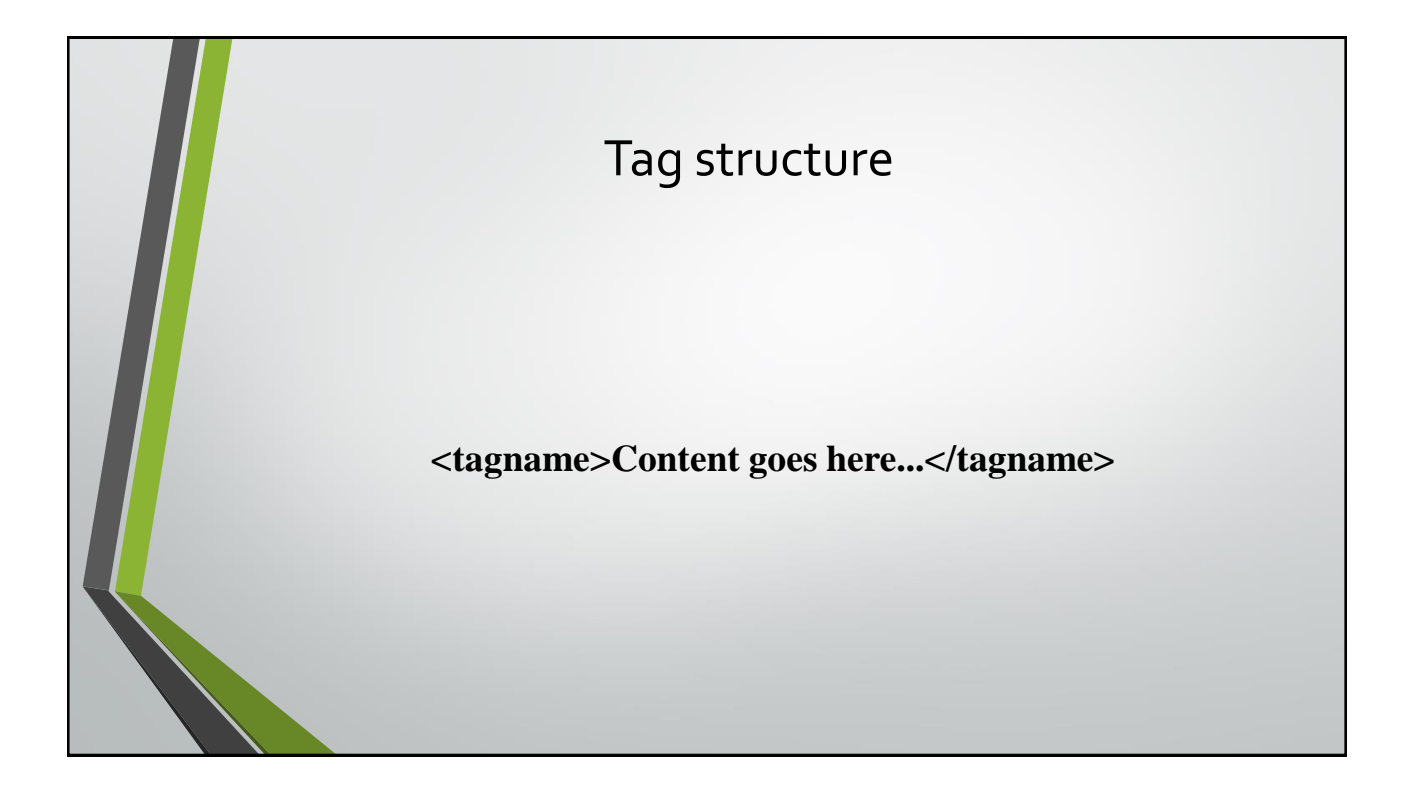

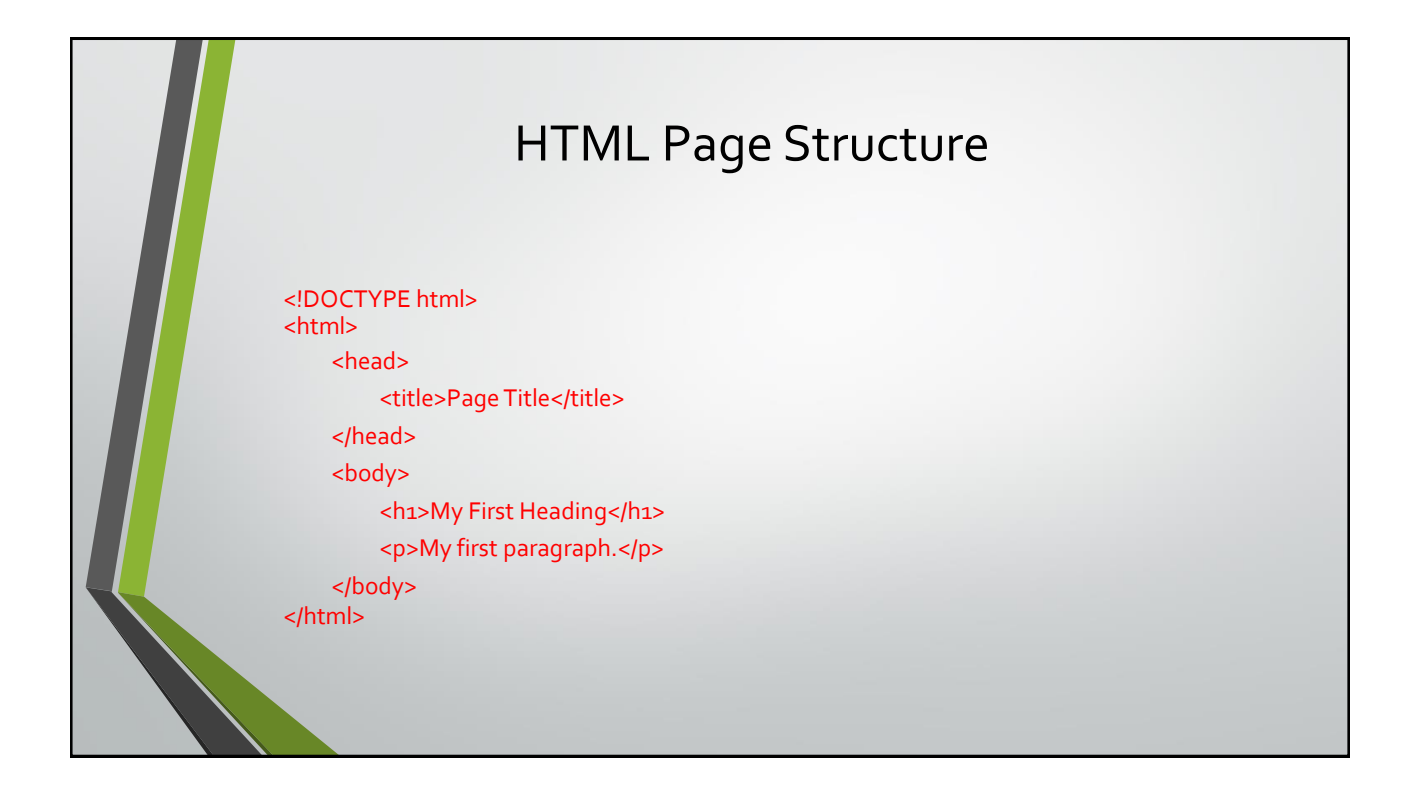

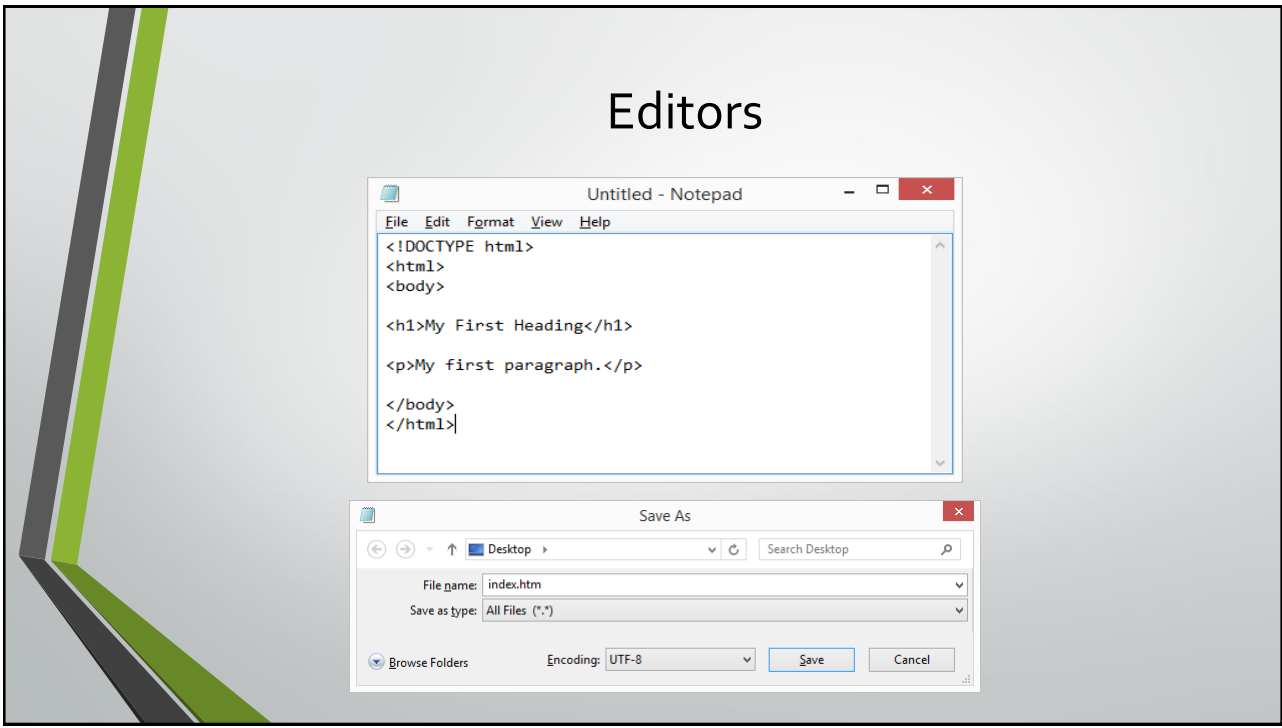

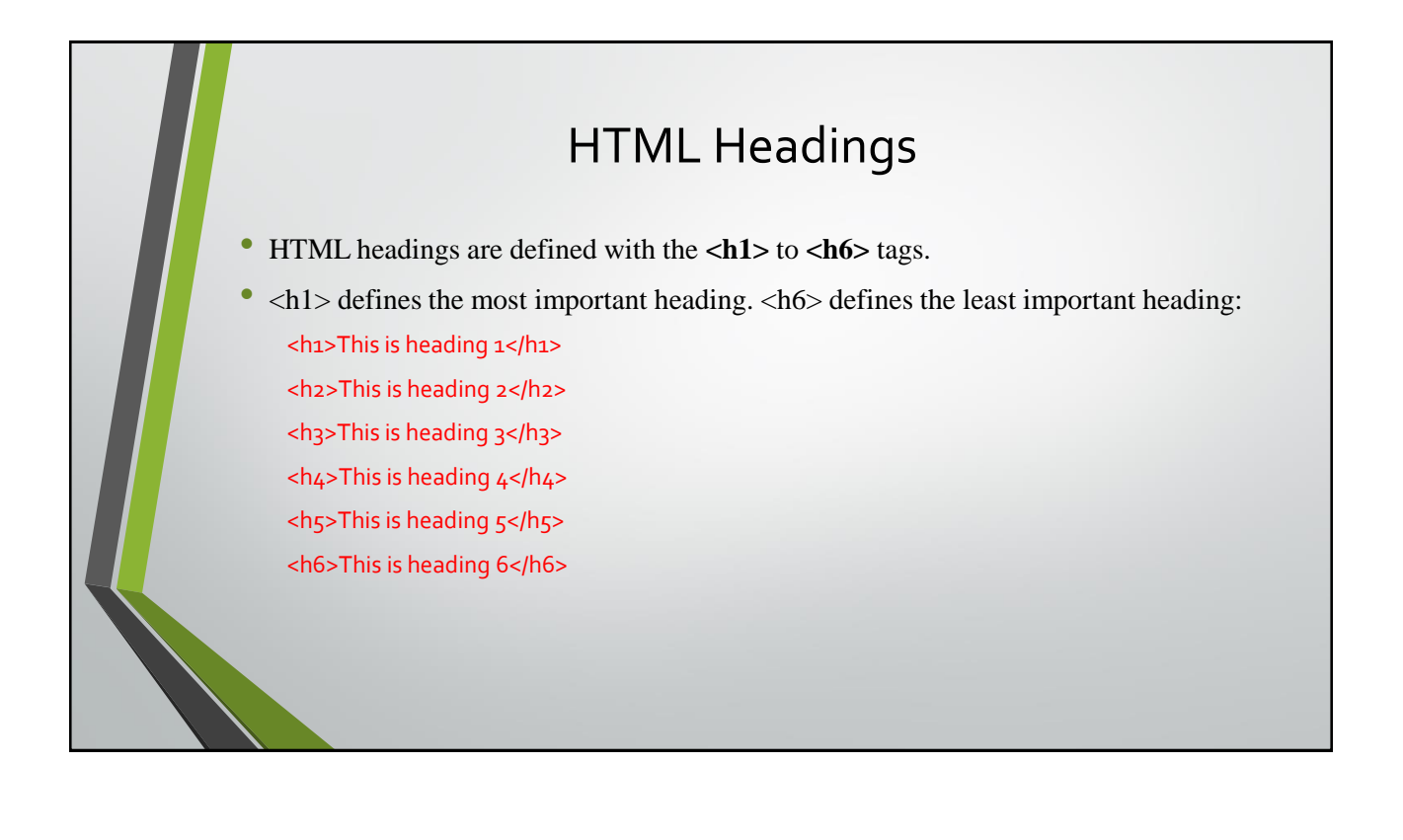

# HTML Paragraphs

• HTML paragraphs are defined with the **<p>** tag: <p>This is a paragraph.</p>

## HTML Links

• HTML links are defined with the **<a>** tag:

<a href="https://www.google.com">This is a link</a>

#### HTML Images

• HTML images are defined with the **<img>** tag.

The source file (src), alternative text (alt), width, and height are provided as attributes:

<img src="flower.jpg">

### HTML Attributes

- All HTML elements can have **attributes**
- Attributes provide **additional information** about an element
- Attributes are always specified in **the start tag**
- Attributes usually come in name/value pairs like: **name="value"**

<img src="flower\_image.jpg" width="500" height="600"> <img src="flower\_image.jpg" alt="glower">

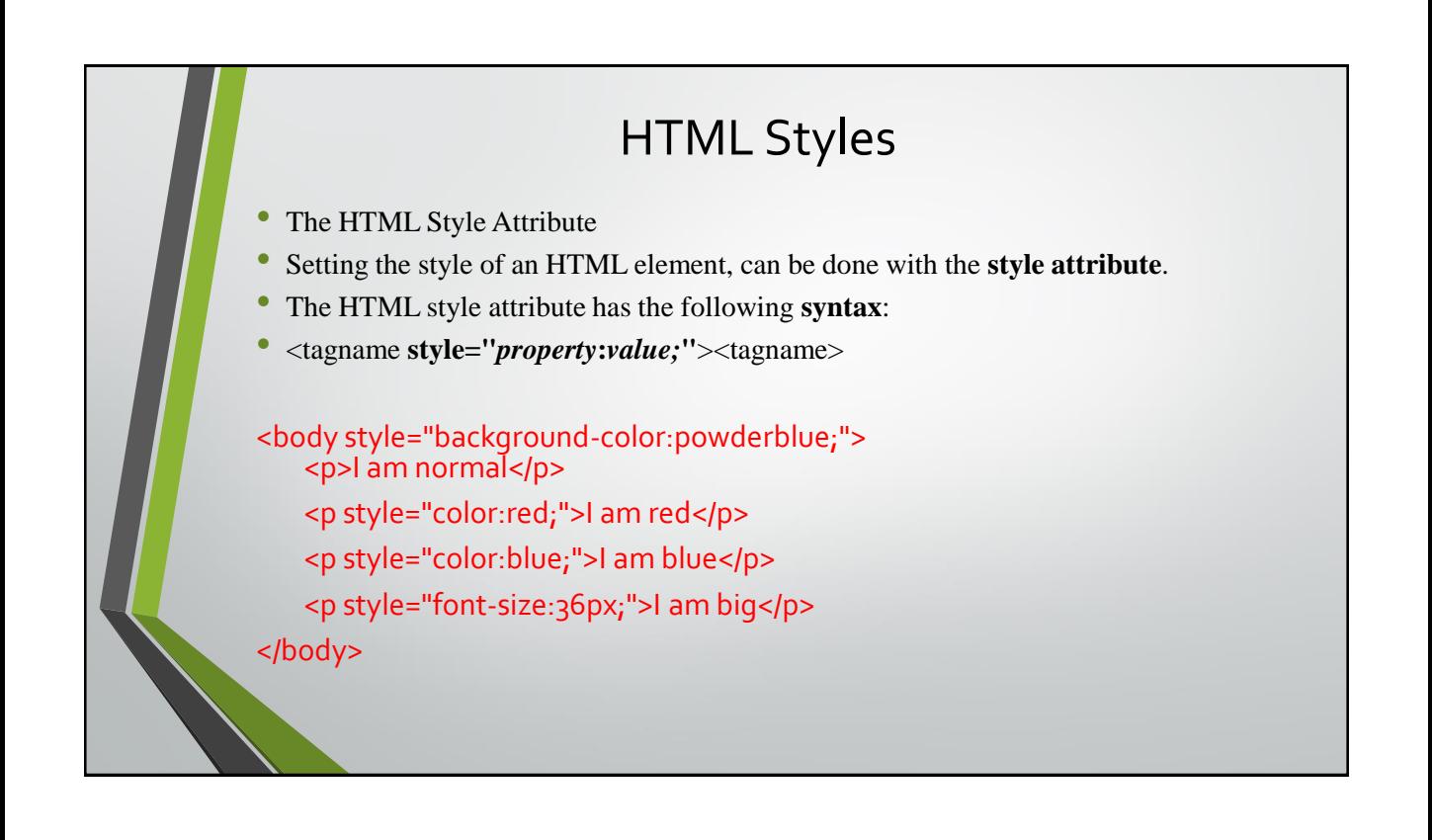

## HTML Styles (cont.)

• The **font-family** property defines the font to be used for an HTML element:

<h1 style="font-family:verdana;">This is a heading</h1> <p style="font-family:courier;">This is a paragraph.</p>

• The **font-size** property defines the text size for an HTML element:

<h1 style="font-size:300%;">This is a heading</h1> <p style="font-size:160%;">This is a paragraphh.</p>

The **text-align** property defines the horizontal text alignment for an HTML element:

<h1 style="text-align:center;">Centered Heading</h1> <p style="text-align:center;">Centered paragraph.</p>